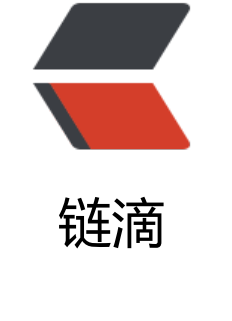

# JS [作用](https://ld246.com)域

作者: huiyup

原文链接:https://ld246.com/article/1567650663929

来源网站: [链滴](https://ld246.com/member/huiyup)

许可协议:[署名-相同方式共享 4.0 国际 \(CC BY-SA 4.0\)](https://ld246.com/article/1567650663929)

# **执行环境及作用域**

代码在一个环境中执行时会创建一个作用域链,保证对执行环境的有权访问和函数的有序访问。 搜索的过程始终是从作用域链的前端开始,向后回溯

## 全局作用域

```
var color = "blue";
function changeColor(){
  if \text{(color ==} == "blue")color = "red"; } else {
      color = "blue";
   }
}
changeColor();
alter("Color is now"+color);
```
### 局部作用域

```
var color = "blue";
function changeColor(){
   var anotherColor = "red";
   function swapColors(){
     var tempColor = anotherColor;
    anotherColor = color; color = tempColor;
     //这里可以访问color、anotherColor和tempColor
   }
   //这里可以访问color和anotherColor,但不能访问tempColor
   swapColor()
}
```

```
//这里只能访问color
changeColor();
```
### 块级作用域

```
if(1){
  let a = 10;
  var b = 11;
}
console.log(a);
console.log(b);
```